## **International Problem solving**

Geschrieben von: Administrator Mittwoch, den 29. Juni 2016 um 18:51 Uhr -

## **International Problem solving**

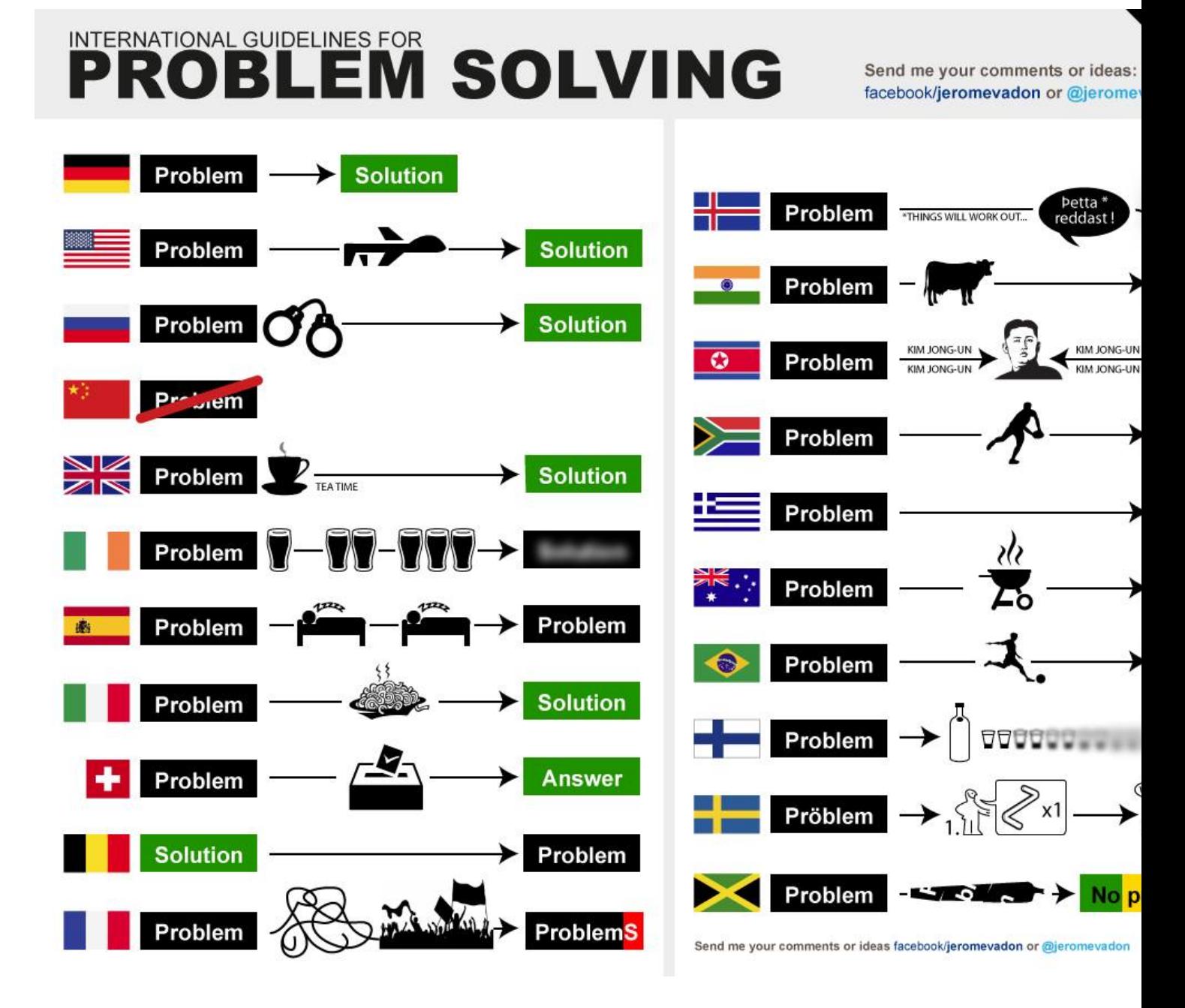

Um das Bild zu vergrössern mit der rechten Maustaste auf das Bild klicken und "Grafik anzeigen"

## **International Problem solving**

Geschrieben von: Administrator Mittwoch, den 29. Juni 2016 um 18:51 Uhr -

Viel Spass noch

Euer Admin